## **Frais au centre de contact**

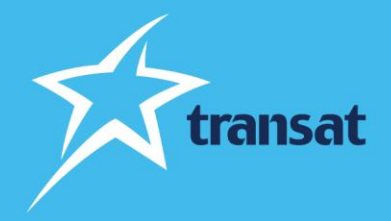

Cher professionnel du voyage,

Pour soutenir les conseillers en voyages, Transat a amélioré au cours des derniers mois les fonctions en libre-service à la fois sous la forme de nouvelles technologies et de formulaires en ligne qui vous permettent de gérer certains aspects d'une réservation sans avoir à appeler le centre de contact. Pour soutenir ces améliorations, l'équipe commerciale de Transat a créé une gamme complète de matériel de formation comprenant des capsules vidéo et des guides pour les conseillers. Nous apprécions grandement que bon nombre de conseillers aient adopté ces outils.

Afin d'accroître l'utilisation de ces outils et d'améliorer le niveau de service de notre centre de contact, nous imposerons des frais de 25 \$ par dossier lorsque le centre de contact effectue une tâche qui pourrait être réalisée à l'aide d'un outil libre-service. Des frais de 25 \$ par voyageur payant s'appliqueront si le centre de contact crée un dossier pour un conseiller en voyages qui aurait pu être réservé à l'aide d'un système de réservation.

**À compter du 6 mars**, les agents de notre centre de contact vous informeront si la tâche demandée peut être effectuée à l'aide d'une fonction en libre-service. Vous pourrez choisir de mettre fin à l'appel et d'effectuer la tâche vous-même, ou vous pourrez demander à l'agent du centre de contact d'effectuer la tâche en acceptant les frais. Nous ne facturerons pas les tâches qui ne peuvent être effectuées de manière autonome par les conseillers en voyages.

Pour vous rappeler les fonctions en libre-service qui sont à votre disposition, nous avons élaboré un guide de référence qui énumère chaque fonction, la façon d'accomplir la tâche selon le(s) système(s) ou sites utilisé(s) et nous avons fourni un lien vers un tutoriel vidéo ou un document de référence pour chacune des ressources.

Nous vous remercions de votre soutien continu,

**Transat** 

## **Fonctions en libre-service**

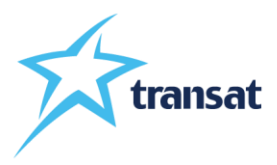

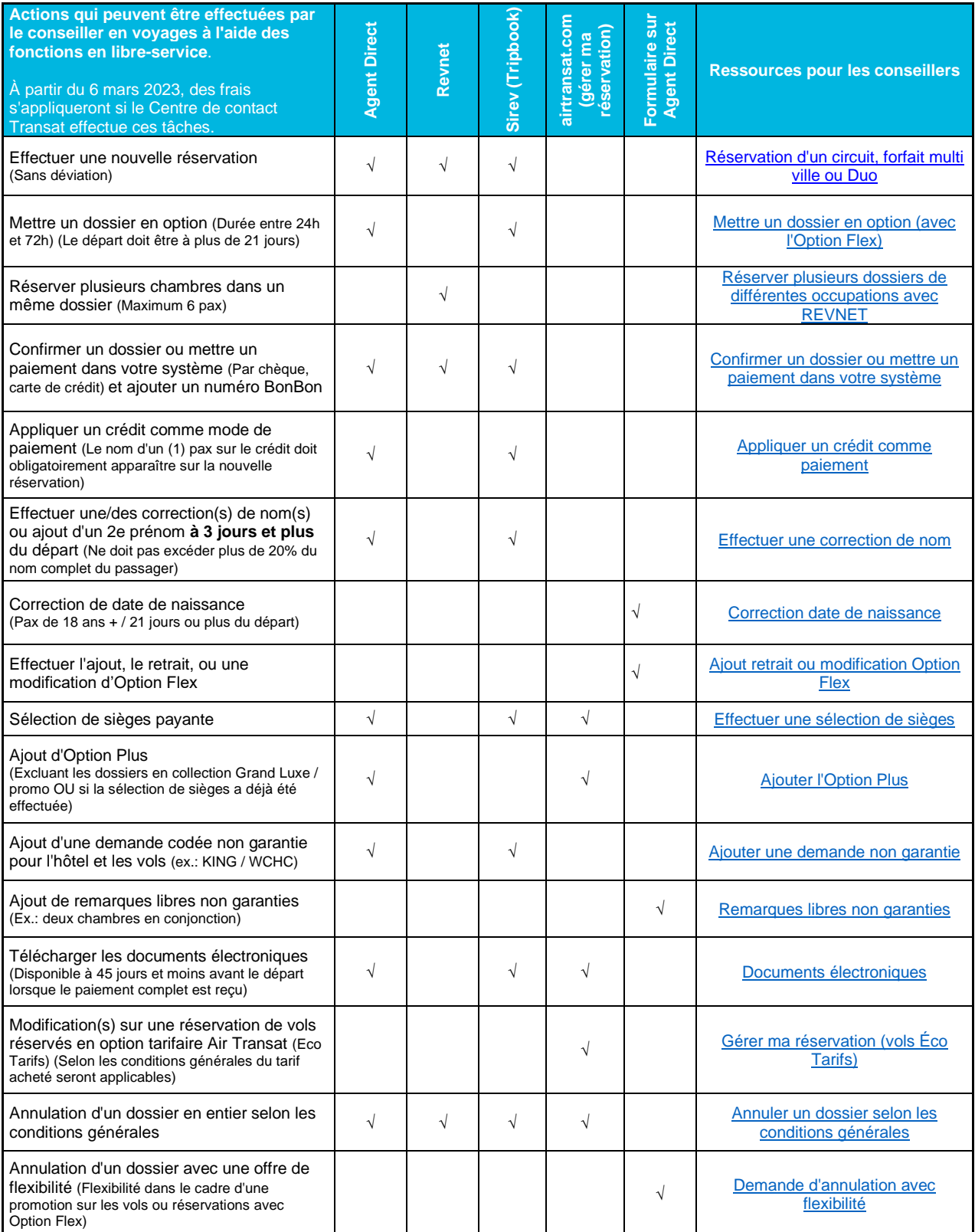

À compter du 6 mars 2023, des frais de 25 \$ par dossier s'appliqueront lorsque le Centre de contact Transat effectuera une tâche énumérée ci-dessus qui pourrait être réalisée à l'aide d'une fonction en libre-service. Des frais de 25 \$ par voyageur payant seront appliqués si le centre de contact Transat crée un dossier pour un conseiller en voyages qui aurait pu être réservé à l'aide d'un système de réservation. Ces frais ne sont pas applicables aux dossiers de groupe. Veuillez communiquer avec le service des groupes si vous avez besoin d'aide pour les dossiers de groupe. Transat se réserve le droit de modifier la liste des fonctions pour lesquelles des frais sont facturés au fur et à mesure que de nouveaux outils sont créés. 21 février 2023.